## **TABLE OF CONTENT**

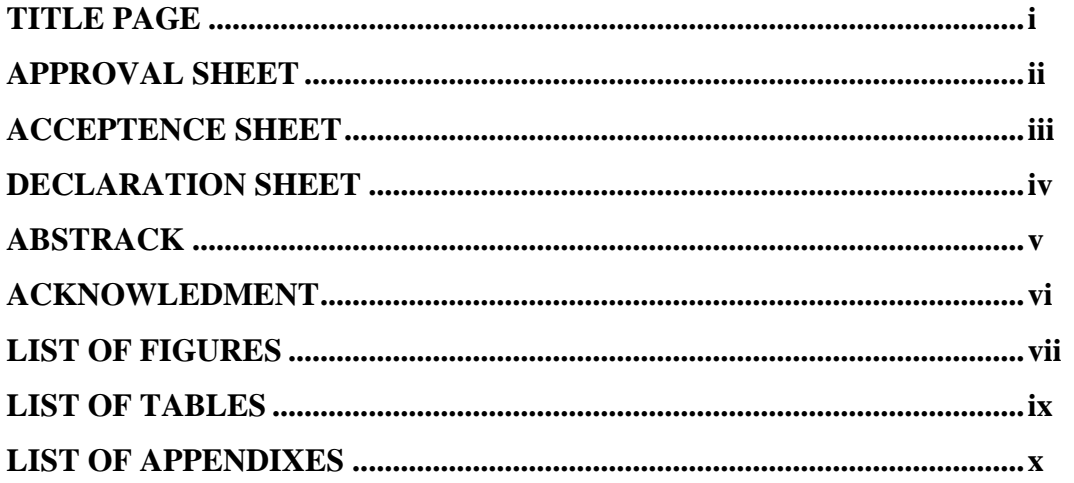

# **CHAPTER 1 INTRODUCTION**

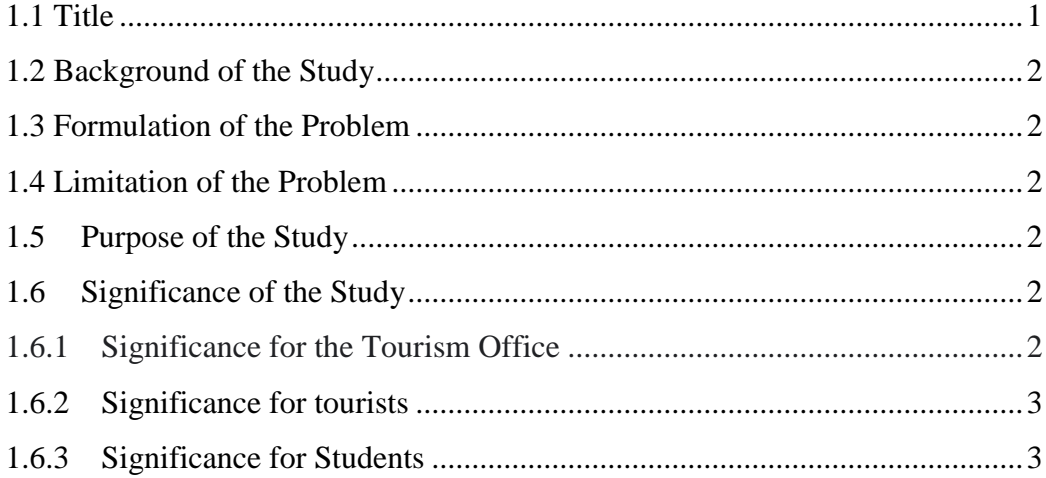

# **CHAPTER II REVIEW OF RELATED LITERATUR**

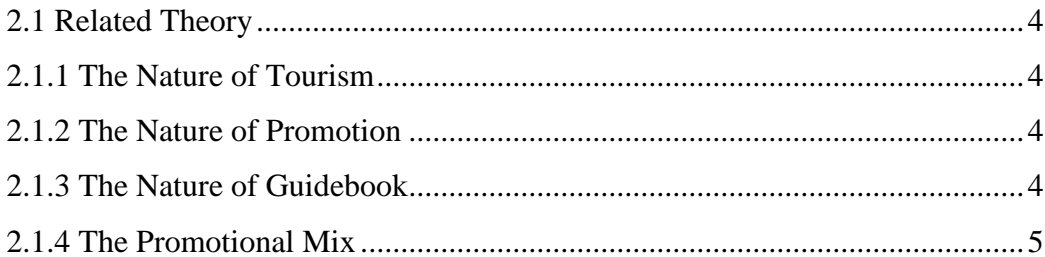

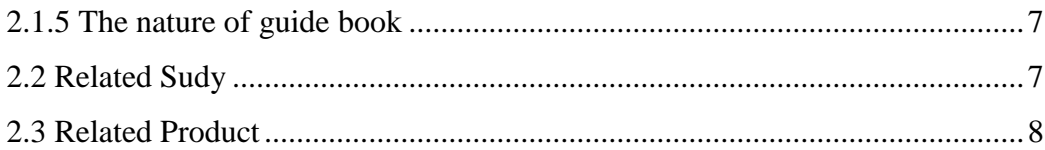

### **CHAPTER III METHODOLOGY OF STUDY**

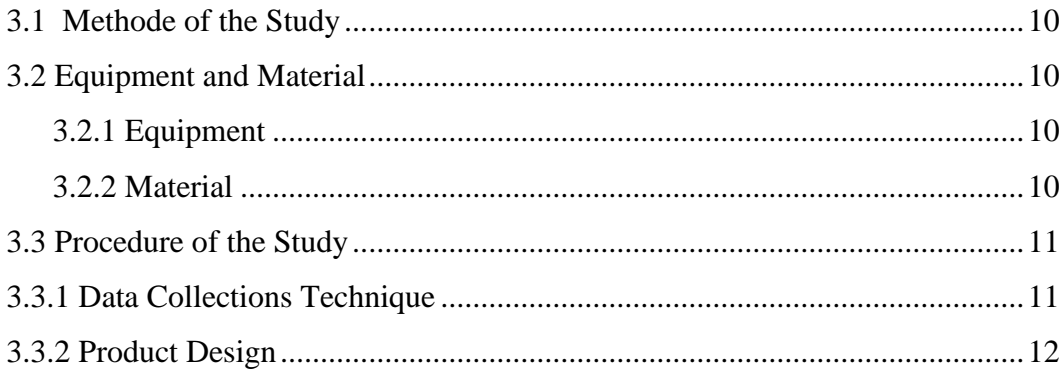

#### **CHAPTER IV RESULT AND DISCUSSION**

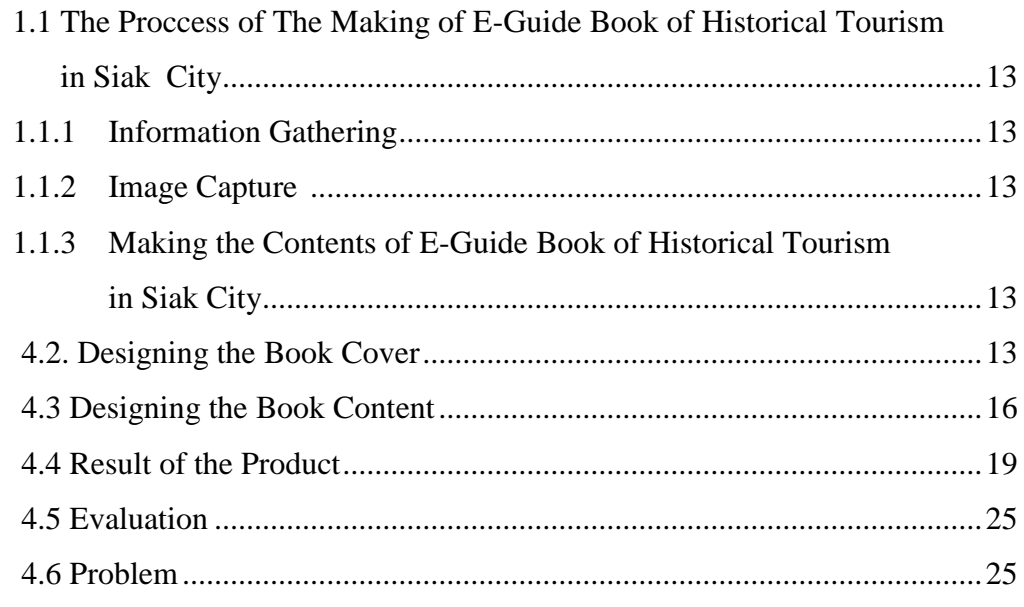

# **CHAPTER V CONCLUSION AND SUGGESTION**

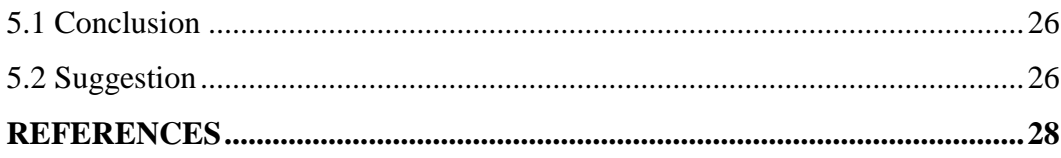

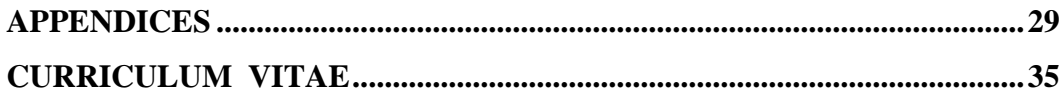

### **LIST OF FIGURES**

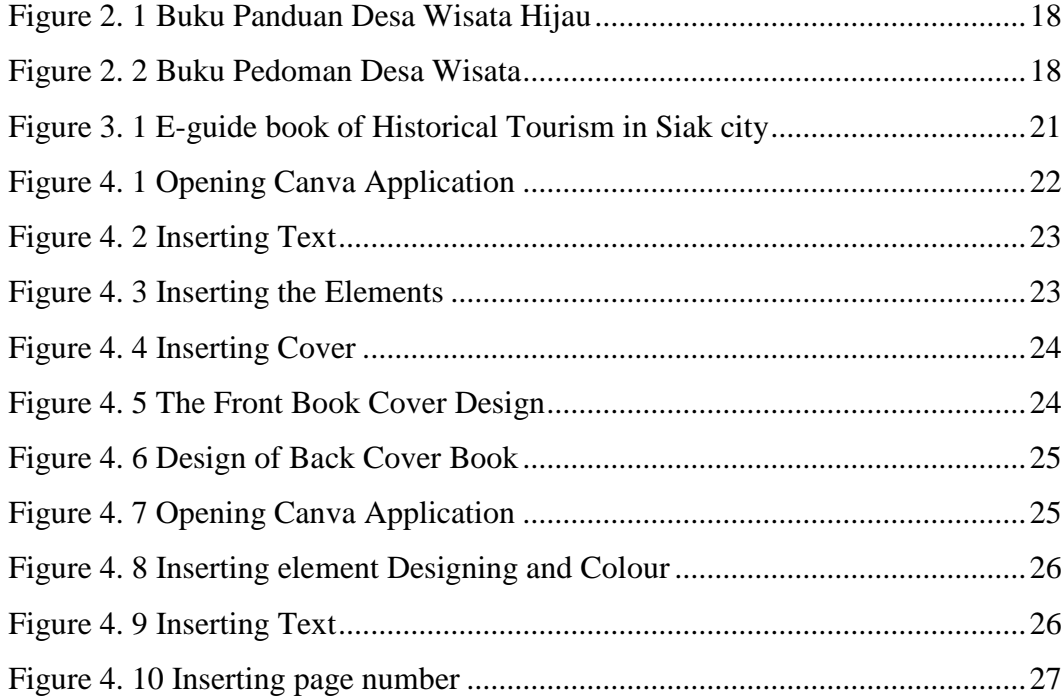

## **LIST OF TABLES**

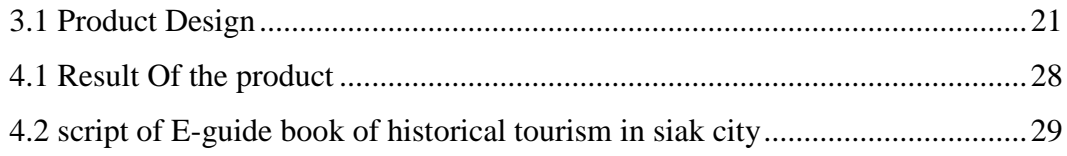

### **LIST OF APPENDICES**

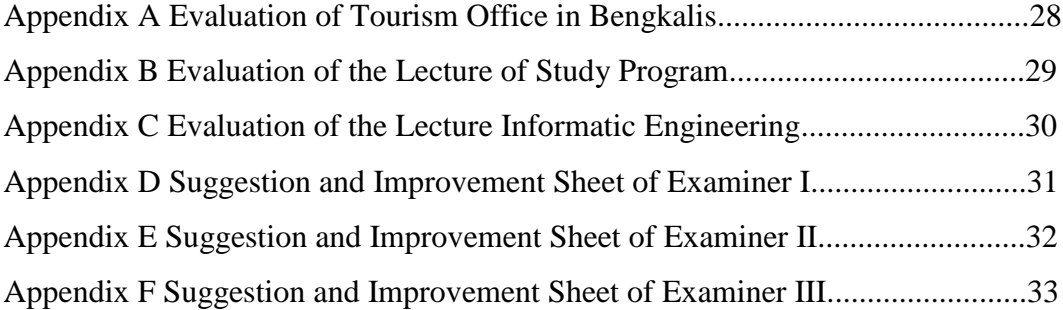